# РЕАЛИЗАЦИЯ МУЛЬТИМЕДИЙНЫХ МНОГОФУНКЦИОНАЛЬНЫХ КОМПЬЮТЕРНЫХ МОНИТОРОВ НЕТРАДИЦИОННЫХ ФОРМ

Ачилова Ф.К.

Кафедра Информационных и образовательных технологий Каршинский филиал Ташкентского университета информационных технологий, Кашкадарьинская область, г. Шахрисабз, Узбекистан achilovaf@gmail.com

Аннотация. Данная статья посвящена реализации мультимедийных многофункциональных компьютерных мониторов нетрадиционных форм; проект разработан на примере компьютерных мониторов нового дизайна. Пользователи могут воспользоваться многофункциональными возможностями предлагаемых мониторов нового дизайна.

Ключевые слова. Монитор, технология, компьютер, кнопка, веб камера, аудио система, экран, мультимедиа, универсальный, удобный, технологический, информация, дизайн, интерфейс, экономический.

## I. ВВЕДЕНИЕ

Информационный обмен между пользователем и компьютером обеспечивается посредством монитора. Первые микрокомпьютеры имели вид блока без индикационных средств. По сравнению с современными стандартами первые компьютерные мониторы были очень просты: текст был только одного цвета (обычно зеленного). Затем были разработаны цветные мониторы, увеличилось разрешение экрана и жидкокристаллические панели портативных компьютеров вывелись на рабочий стол пользователя ПК. Мониторы являются неотъемлемым устройством отражения информации. Как и количество видеостандартов, так и количество типов мониторов, существующих на сегодняшний день, отличаются своим разнообразием.

## II. ЦЕЛЬ

Цель реализация мультимедийных многофункциональных компьютерных мониторов нетрадиционных форм – повышение эффективности и производительности работы, раздельное приобретение устройств со стороны пользователя, избежание необходимости установки связи с компьютером, избежание больших экономических затрат, выполнение большого числа задач за малое время, то есть, одновременно использовать несколько возможностей.

## III. ВОЗМОЖНОСТИ

С развитием технологий компьютерные устройства начинают приобретать многофункциональность, то есть, достигается возможность выполнения одним устройством нескольких задач. Это, в свою очередь,

устраняет необходимость в других устройствах и увеличивает эффективность работы.

Представляемый Вам мультимедийный многофункциональный компьютерный монитор обладает рядом преимуществ:

- Звуковые колонки. При помощи звуковой системы применяется для прослушивания звуков, музыки, аудио и видео файлов.
- Web-камера. Она расположена спереди и сзади и используется для фотоснимков и видеозаписей.
- Дисковод. Устройство записи и считывания. Поддерживая все типы дисков (CD, DVD, Blue Ray), производит как считывание информации, так и ее запись.
- Система освещения. Располагаясь на обратной стороне монитора, эта система выполняет задачу настольной лампы. Ее можно использовать при недостаточной освещенности помещения. Данное освещение можно включать и отключать по необходимости.
- Универсальная последовательная шина (USB—Universal Serial Bus). Являясь одним из важнейших устройств, обеспечивает связь с флэшнакопителями и дополнительными устройствами компьютера, например, мышка, клавиатура и т.п. [5].
- Зарядное устройство. Зарядное устройство является для монитора электрической сетью. Монитор можно использовать, зарядив его посредством данной сети. Кроме того, монитор оснащен дополнительной батарейкой. При необходимости можно использовать устройство, заменяя батарейку.
- Системный блок. Расположен на обратной сторонне монитора. Это обеспечивает экономию пространства и освобождает пользователя от соединения с дополнительным системным блоком и, как следствие, от его покупки.
- Аудио порт. Позволяет использовать такие устройства как наушники, звуковые колонки, микрофон.
- Микрофон. Используется программами записи звука, для видео и аудио общения.
- Радио система. Радио разновидность беспроводной передачи информации, при которой в качестве информации используются радиоволны, свободно распространяемые в пространстве. С ее помощью мощно прослушивать эфиры на частотах местного радиовещания
- $\triangleright$  Кнопка управления звуком. С ее помощью можно регулировать громкость звука, переключать на предыдущий или следующий трек, ставить на паузу или выключать проигрываемую музыку.
- Сетевой порт. Являясь параметром протоколов TCP и UDP, он определяет применение пакета данных в формат IP.
- ТВ тюнер. Род телевизионного приёмника (тюнера), предназначенный для приёма телевизионного сигнала в различных форматах вещания с

показом на мониторе компьютера. Кроме того, большинство современных ТВ-тюнеров принимают FM-радиостанции и могут использоваться для захвата видео. Выпускались мониторы с встроенными ТВ-тюнерами, позволяющие выводить во время работы с персональным компьютером в отдельном окне видео, как на телевизионном приёмнике.

- Диктофон. Устройство для записи, или для записи и воспроизведения устной речи с целью её последующего прослушивания и транскрибирования. В отличие от переносных репортёрских магнитофонов, предназначенных для качественной записи вне студии, диктофоны используют в случаях, когда необходимо записывать речь на протяжении длительного времени без особых требований к качеству записи — на лекциях и выступлениях, для фиксации телефонных разговоров и диспетчерских переговоров и т. п. Использование диктофона облегчает и ускоряет процедуру переноса устной речи на бумагу, позволяет отказаться от дорогостоящих услуг стенографов.
- $\triangleright$  Wi-Fi. В данном мониторе так же имеется и беспроводная система Интернет. Торговая марка Wi-Fi Alliance для беспроводных сетей на базе стандарта IEEE 802.11. Под аббревиатурой Wi-Fi (от английского словосочетания Wireless Fidelity, которое можно дословно перевести как «беспроводное качество» или «беспроводная точность») в настоящее время развивается целое семейство стандартов передачи цифровых потоков данных по радиоканалам [1].
- Часы и будильник. Система, сообщающая пользователю информацию о времени. Помимо своей основной задачи функция будильника выполняет задачу напоминания о важных событиях и датах.
- Система для измерения температуры воздуха и внутренней температуры компьютера. Определяет и показывает комнатную температуру воздуха и степень нагрева процессора.
- Проектор. В монитор внедрено устройство дополнительного проектора. Проектор - оптический прибор, предназначенный для создания действительного изображения плоского предмета небольшого размера на большом экране. Появление проекционных аппаратов обусловило возникновение кинематографа, относящегося к проекционному искусству.
- Беспроводная система для клавиатуры, мышки и наушников. При помощи беспроводной системы появляется возможность добавления дополнительных устройств. В таких системах данные передаются по радиоэфиру. Подобные системы обычно применяются в ограниченных пространствах (офисы, выставочные залы и т.п.) или для связи в локальных сетях.

 Bluetooth. Беспроводная технология связи маленького радиуса действия (промежутки частоты 2,4 Гига Гц). Обеспечивает внутрисетевую связь устройств и облегчает подключение к Интернету и синхронизацию данных между компьютерами.

## IV. Преимущества.

- 1. Одновременно активирует несколько функций.
- 2. Удобный интерфейс.
- 3. Освобождение пространства от лишних устройств.
- 4. Отсутствие лишних затрат.
- 5. Выполнение нескольких задач.
- 6. Обилие возможностей.
- 7. Экономия материалов устройства.

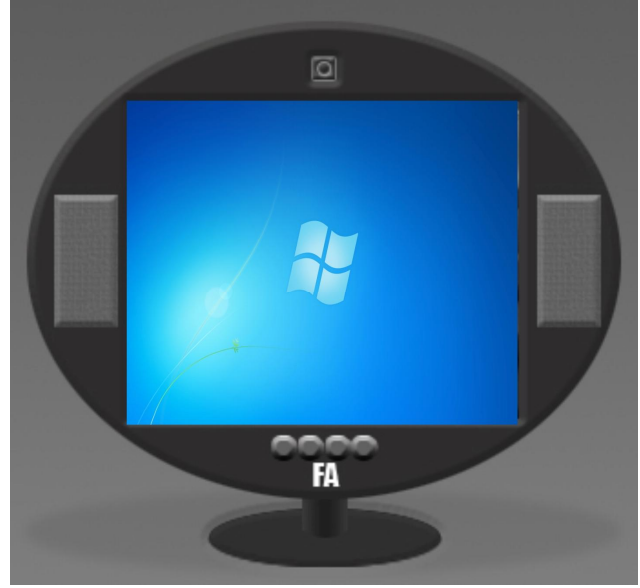

Рисунок 1. Эллипсоидная форма компьютерного монитора

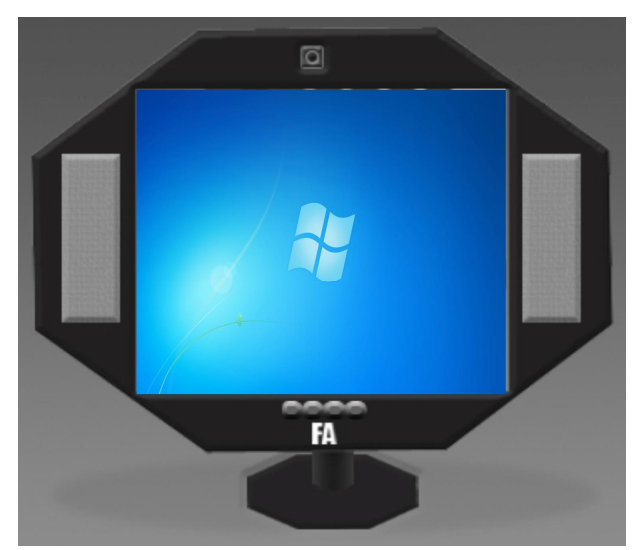

Рисунок 2. Восьмиугольная форма компьютерного монитора

### V. ВЫВОД

При помощи многофункциональных компьютерных устройств достигается увеличение рабочей производительности. Кроме того, на рабочем столе освобождается пространство от не нужных устройств, уменьшается количество используемых проводов (кабелей), отпадает необходимость их приобретения. Думаю, что предлагаемые мультимедийные многофункциональные компьютерные мониторы нетрадиционных форм создадут целый ряд возможностей для пользователей. Буду продолжать свои исследования в области разработки мониторов с еще большим увеличением функциональных возможностей и производительности и надеюсь презентовать пользователям мои достижения.

## БЛАГОДАРНОСТИ

Благодарю руководителя любимого Отечества Узбекистан, который предоставил мне большие возможности. Большое спасибо моей маме, которая вырастила меня и оберегала как зеницу ока и способствовавшая моему росту в мире науки. Также искренне благодарю преподавателей, давших мне образование.

### ЛИТЕРАТУРА

- [1] O'zbekiston Respublikasining "Axborotlashtirish to'g'risida"gi Qonuni. 2003 yil 11 dekabr, 560-II-son.
- [2] Ro'zimov S.K. Kompyuter savodxonligi.Т. «Fan», 2006.
- [3] Aripov M.M., Muxammadiyev J.U. Informatika. Informatsion texnologiyalar. Darslik, Т, 2006.
- [4] Kenjaboyev O., Zamonaviy axborot texnologiyalari. Toshkent, 1999.
- [5] http://ziyonet.uz/ Axborot ta'lim tarmog'i